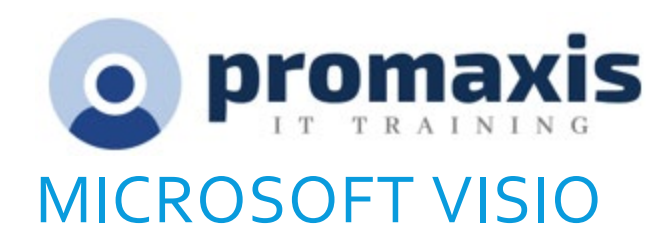

# AVANCÉ

Le cours Microsoft<sup>®</sup> Visio<sup>®</sup> traite des caractéristiques avancées comme la conception, les plans avancés, les diagrammes, les dessins d'apparence supérieure, la création de formes, les pochoirs, les gabarits, les dessins liés aux données externes, l'exploitation des outils de développement et le partage de dessins.

## CONTENU DU COURS

## CONCEVOIR DES PLANS ET DES DIAGRAMMES AVANCÉS

- Créer un compte Microsoft et se connecter à Visio
- Produire des plans avancés
- Produire des diagrammes avancés

## AMÉLIORER L'APPARENCE DE DESSINS

- Utiliser des formes 3D
- Utiliser des styles de formes
- Définir des styles de formes
- Appliquer des arrière-plans, des bordures et des titres

#### UTILISER DES FORMES, DES POCHOIRS ET DES GABARITS PERSONNALISÉS

- Créer des formes personnalisées simples
- Créer des pochoirs personnalisés
- Créer des gabarits personnalisés

## LIER DES DESSINS À DES DONNÉES EXTERNES

- Créer un organigramme à partir d'une feuille de calculs Excel
- Créer un diagramme croisé dynamique à partir d'une feuille de calculs Excel
- Créer un graphique de Gantt à partir d'un fichier de projet
- Créer une ligne de temps à partir d'un fichier de projet
- Lier une carte à une base de données d'accès

Arrangement en matière d'approvisionnement TSPS : E60ZT-18TSPS-254/ZT Arrangement en matière d'approvisionnement ProServices : E60ZT-180027/129/ZT

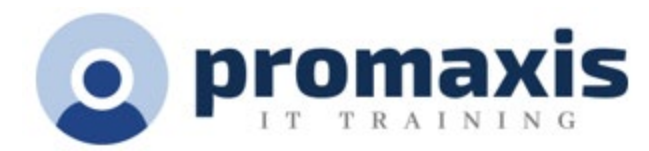

## EXPLOITER LES OUTILS DE DÉVELOPPEMENT

- Créer des macros
- Modifier les ShapeSheets
- Produire des formes avancées

#### PARTAGER DES DESSINS

- Sauvegarder et partager des dessins à l'aide de OneDrive
- Réviser des dessins
- Insérer des dessins dans d'autres fichiers Office
- Exporter des dessins
- Imprimer des dessins